# Pham 85429

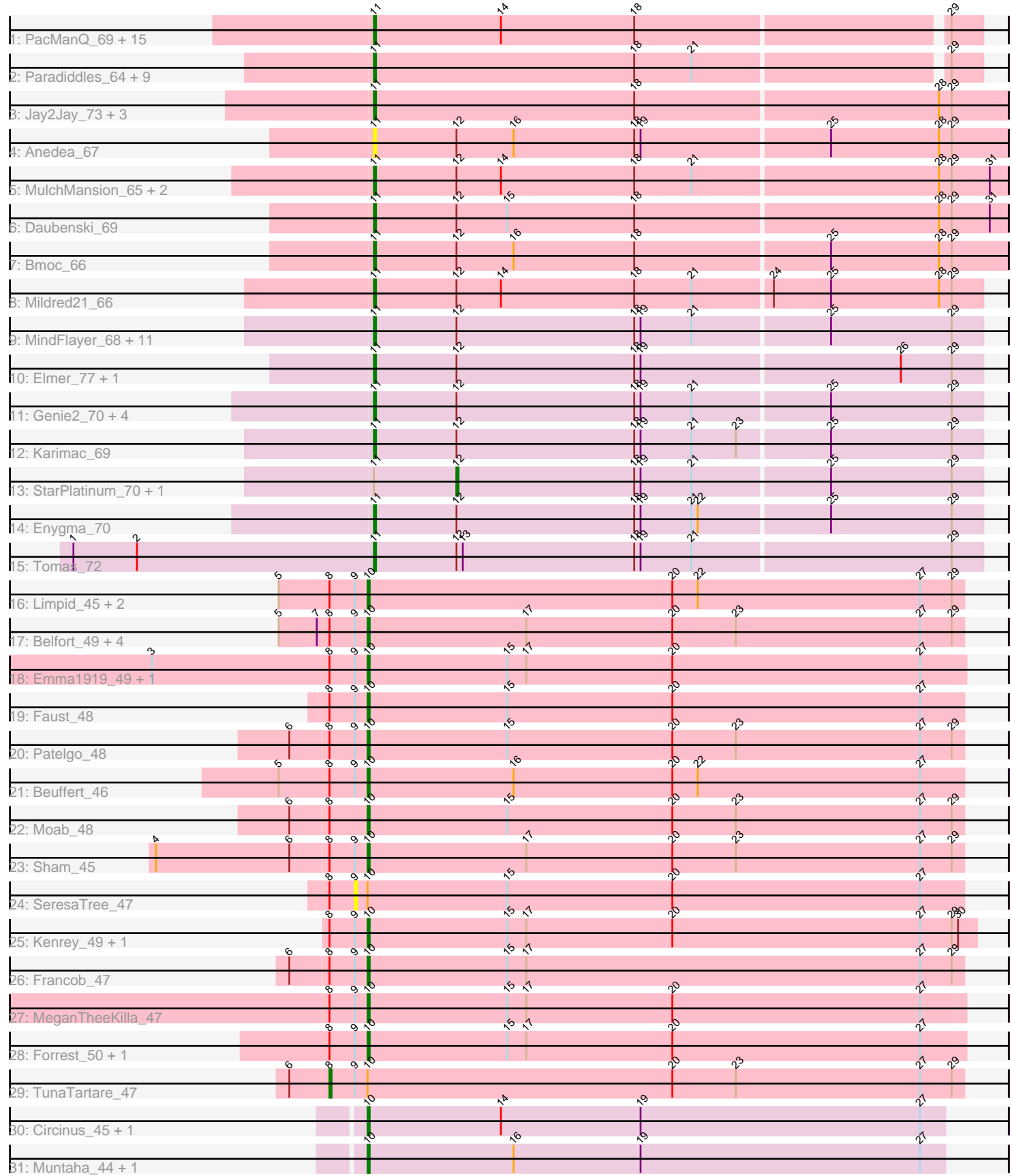

Note: Tracks are now grouped by subcluster and scaled. Switching in subcluster is indicated by changes in track color. Track scale is now set by default to display the region 30 bp upstream of start 1 to 30 bp downstream of the last possible start. If this default region is judged to be packed too tightly with annotated starts, the track will be further scaled to only show that region of the ORF with annotated starts. This action will be indicated by adding "Zoomed" to the title. For starts, yellow indicates the location of called starts comprised solely of Glimmer/GeneMark auto-annotations, green indicates the location of called starts with at least 1 manual gene annotation.

## Pham 85429 Report

This analysis was run 04/28/24 on database version 559.

Pham number 85429 has 88 members, 11 are drafts.

Phages represented in each track:

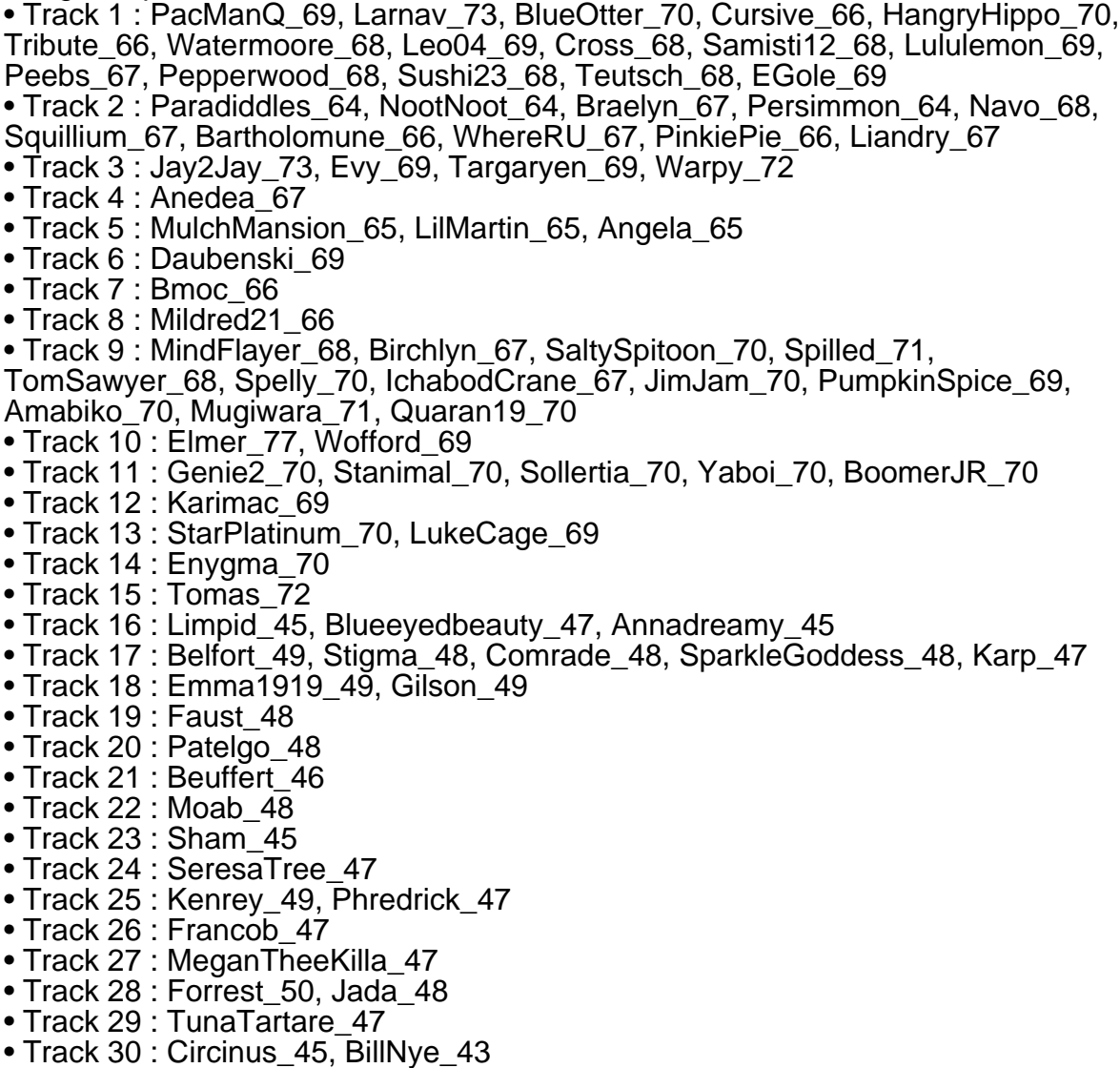

• Track 31 : Muntaha\_44, Wakanda\_44

## **Summary of Final Annotations (See graph section above for start numbers):**

The start number called the most often in the published annotations is 11, it was called in 49 of the 77 non-draft genes in the pham.

Genes that call this "Most Annotated" start:

• Amabiko\_70, Anedea\_67, Angela\_65, Bartholomune\_66, Birchlyn\_67, BlueOtter\_70, Bmoc\_66, BoomerJR\_70, Braelyn\_67, Cross\_68, Cursive\_66, Daubenski\_69, EGole\_69, Elmer\_77, Enygma\_70, Evy\_69, Genie2\_70, HangryHippo\_70, IchabodCrane\_67, Jay2Jay\_73, JimJam\_70, Karimac\_69, Larnav\_73, Leo04\_69, Liandry\_67, LilMartin\_65, Lululemon\_69, Mildred21\_66, MindFlayer\_68, Mugiwara\_71, MulchMansion\_65, Navo\_68, NootNoot\_64, PacManQ\_69, Paradiddles\_64, Peebs\_67, Pepperwood\_68, Persimmon\_64, PinkiePie\_66, PumpkinSpice\_69, Quaran19\_70, SaltySpitoon\_70, Samisti12\_68, Sollertia\_70, Spelly\_70, Spilled\_71, Squillium\_67, Stanimal\_70, Sushi23\_68, Targaryen\_69, Teutsch\_68, TomSawyer\_68, Tomas\_72, Tribute\_66, Warpy\_72, Watermoore\_68, WhereRU\_67, Wofford\_69, Yaboi\_70,

Genes that have the "Most Annotated" start but do not call it: • LukeCage\_69, StarPlatinum\_70,

Genes that do not have the "Most Annotated" start:

• Annadreamy\_45, Belfort\_49, Beuffert\_46, BillNye\_43, Blueeyedbeauty\_47, Circinus\_45, Comrade\_48, Emma1919\_49, Faust\_48, Forrest\_50, Francob\_47, Gilson\_49, Jada\_48, Karp\_47, Kenrey\_49, Limpid\_45, MeganTheeKilla\_47, Moab\_48, Muntaha\_44, Patelgo\_48, Phredrick\_47, SeresaTree\_47, Sham\_45, SparkleGoddess\_48, Stigma\_48, TunaTartare\_47, Wakanda\_44,

## **Summary by start number:**

Start 8:

- Found in 23 of 88 ( 26.1% ) of genes in pham
- Manual Annotations of this start: 1 of 77
- Called 4.3% of time when present
- Phage (with cluster) where this start called: TunaTartare\_47 (BK1),

#### Start 9:

- Found in 22 of 88 ( 25.0% ) of genes in pham
- No Manual Annotations of this start.
- Called 4.5% of time when present
- Phage (with cluster) where this start called: SeresaTree\_47 (BK1),

#### Start 10:

- Found in 27 of 88 ( 30.7% ) of genes in pham
- Manual Annotations of this start: 25 of 77
- Called 92.6% of time when present

• Phage (with cluster) where this start called: Annadreamy\_45 (BK1), Belfort\_49 (BK1), Beuffert\_46 (BK1), BillNye\_43 (BK2), Blueeyedbeauty\_47 (BK1), Circinus\_45 (BK2), Comrade\_48 (BK1), Emma1919\_49 (BK1), Faust\_48 (BK1), Forrest\_50 (BK1), Francob\_47 (BK1), Gilson\_49 (BK1), Jada\_48 (BK1), Karp\_47 (BK1), Kenrey\_49

(BK1), Limpid\_45 (BK1), MeganTheeKilla\_47 (BK1), Moab\_48 (BK1), Muntaha\_44 (BK2), Patelgo\_48 (BK1), Phredrick\_47 (BK1), Sham\_45 (BK1), SparkleGoddess\_48 (BK1), Stigma\_48 (BK1), Wakanda\_44 (BK2),

Start 11:

• Found in 61 of 88 ( 69.3% ) of genes in pham

- Manual Annotations of this start: 49 of 77
- Called 96.7% of time when present

• Phage (with cluster) where this start called: Amabiko 70 (BE2), Anedea 67 (BE1), Angela\_65 (BE1), Bartholomune\_66 (BE1), Birchlyn\_67 (BE2), BlueOtter\_70 (BE1), Bmoc\_66 (BE1), BoomerJR\_70 (BE2), Braelyn\_67 (BE1), Cross\_68 (BE1), Cursive\_66 (BE1), Daubenski\_69 (BE1), EGole\_69 (BE1), Elmer\_77 (BE2), Enygma\_70 (BE2), Evy\_69 (BE1), Genie2\_70 (BE2), HangryHippo\_70 (BE1), IchabodCrane\_67 (BE2), Jay2Jay\_73 (BE1), JimJam\_70 (BE2), Karimac\_69 (BE2), Larnav\_73 (BE1), Leo04\_69 (BE1), Liandry\_67 (BE1), LilMartin\_65 (BE1), Lululemon 69 (BE1), Mildred21 66 (BE1), MindFlayer 68 (BE2), Mugiwara 71 (BE2), MulchMansion\_65 (BE1), Navo\_68 (BE1), NootNoot\_64 (BE1), PacManQ\_69  $(BE1)$ , Paradiddles\_64 (BÈ1), Peebs\_67 (BE1), Pepperwood\_68 (BE1), Persimmon\_64 (BE1), PinkiePie\_66 (BE1), PumpkinSpice\_69 (BE2), Quaran19\_70 (BE2), SaltySpitoon\_70 (BE2), Samisti12\_68 (BE1), Sollertia\_70 (BE2), Spelly\_70 (BE2), Spilled\_71 (BE2), Squillium\_67 (BE1), Stanimal\_70 (BE2), Sushi23\_68 (BE1), Targaryen\_69 (BE1), Teutsch\_68 (BE1), TomSawyer\_68 (BE2), Tomas\_72 (BE2), Tribute\_66 (BE1), Warpy\_72 (BE1), Watermoore\_68 (BE1), WhereRU\_67 (BE1), Wofford\_69 (BE2), Yaboi\_70 (BE2),

#### Start 12:

• Found in 31 of 88 ( 35.2% ) of genes in pham

• Manual Annotations of this start: 2 of 77

• Called 6.5% of time when present

• Phage (with cluster) where this start called: LukeCage\_69 (BE2), StarPlatinum\_70 (BE2),

## **Summary by clusters:**

There are 4 clusters represented in this pham: BE2, BE1, BK1, BK2,

Info for manual annotations of cluster BE1: •Start number 11 was manually annotated 29 times for cluster BE1.

Info for manual annotations of cluster BE2:

•Start number 11 was manually annotated 20 times for cluster BE2.

•Start number 12 was manually annotated 2 times for cluster BE2.

Info for manual annotations of cluster BK1:

•Start number 8 was manually annotated 1 time for cluster BK1.

•Start number 10 was manually annotated 21 times for cluster BK1.

Info for manual annotations of cluster BK2: •Start number 10 was manually annotated 4 times for cluster BK2.

## **Gene Information:**

Gene: Amabiko\_70 Start: 51992, Stop: 52276, Start Num: 11 Candidate Starts for Amabiko\_70: (Start: 11 @51992 has 49 MA's), (Start: 12 @52031 has 2 MA's), (18, 52115), (19, 52118), (21, 52142), (25, 52205), (29, 52262),

Gene: Anedea\_67 Start: 51566, Stop: 51862, Start Num: 11 Candidate Starts for Anedea\_67: (Start: 11 @51566 has 49 MA's), (Start: 12 @51605 has 2 MA's), (16, 51632), (18, 51689), (19, 51692), (25, 51779), (28, 51830), (29, 51836),

Gene: Angela\_65 Start: 51027, Stop: 51323, Start Num: 11 Candidate Starts for Angela\_65: (Start: 11 @51027 has 49 MA's), (Start: 12 @51066 has 2 MA's), (14, 51087), (18, 51150), (21, 51177), (28, 51291), (29, 51297), (31, 51315),

Gene: Annadreamy\_45 Start: 40849, Stop: 41130, Start Num: 10 Candidate Starts for Annadreamy\_45: (5, 40807), (Start: 8 @40831 has 1 MA's), (9, 40843), (Start: 10 @40849 has 25 MA's), (20, 40993), (22, 41005), (27, 41110), (29, 41125),

Gene: Bartholomune\_66 Start: 51292, Stop: 51570, Start Num: 11 Candidate Starts for Bartholomune\_66: (Start: 11 @51292 has 49 MA's), (18, 51415), (21, 51442), (29, 51556),

Gene: Belfort\_49 Start: 43365, Stop: 43646, Start Num: 10 Candidate Starts for Belfort\_49: (5, 43323), (7, 43341), (Start: 8 @43347 has 1 MA's), (9, 43359), (Start: 10 @43365 has 25 MA's), (17, 43440), (20, 43509), (23, 43539), (27, 43626), (29, 43641),

Gene: Beuffert\_46 Start: 41990, Stop: 42271, Start Num: 10 Candidate Starts for Beuffert\_46: (5, 41948), (Start: 8 @41972 has 1 MA's), (9, 41984), (Start: 10 @41990 has 25 MA's), (16, 42059), (20, 42134), (22, 42146), (27, 42251),

Gene: BillNye\_43 Start: 44230, Stop: 44502, Start Num: 10 Candidate Starts for BillNye\_43: (Start: 10 @44230 has 25 MA's), (14, 44293), (19, 44359), (27, 44491),

Gene: Birchlyn\_67 Start: 49849, Stop: 50133, Start Num: 11 Candidate Starts for Birchlyn\_67: (Start: 11 @49849 has 49 MA's), (Start: 12 @49888 has 2 MA's), (18, 49972), (19, 49975), (21, 49999), (25, 50062), (29, 50119),

Gene: BlueOtter\_70 Start: 52672, Stop: 52950, Start Num: 11 Candidate Starts for BlueOtter\_70: (Start: 11 @52672 has 49 MA's), (14, 52732), (18, 52795), (29, 52936),

Gene: Blueeyedbeauty\_47 Start: 41361, Stop: 41642, Start Num: 10 Candidate Starts for Blueeyedbeauty\_47: (5, 41319), (Start: 8 @41343 has 1 MA's), (9, 41355), (Start: 10 @41361 has 25 MA's), (20, 41505), (22, 41517), (27, 41622), (29, 41637),

Gene: Bmoc\_66 Start: 51370, Stop: 51666, Start Num: 11

Candidate Starts for Bmoc\_66: (Start: 11 @51370 has 49 MA's), (Start: 12 @51409 has 2 MA's), (16, 51436), (18, 51493), (25, 51583), (28, 51634), (29, 51640),

Gene: BoomerJR\_70 Start: 51846, Stop: 52130, Start Num: 11 Candidate Starts for BoomerJR\_70: (Start: 11 @51846 has 49 MA's), (Start: 12 @51885 has 2 MA's), (18, 51969), (19, 51972), (21, 51996), (25, 52059), (29, 52116),

Gene: Braelyn\_67 Start: 52059, Stop: 52337, Start Num: 11 Candidate Starts for Braelyn\_67: (Start: 11 @52059 has 49 MA's), (18, 52182), (21, 52209), (29, 52323),

Gene: Circinus\_45 Start: 44369, Stop: 44641, Start Num: 10 Candidate Starts for Circinus\_45: (Start: 10 @44369 has 25 MA's), (14, 44432), (19, 44498), (27, 44630),

Gene: Comrade\_48 Start: 42980, Stop: 43261, Start Num: 10 Candidate Starts for Comrade\_48: (5, 42938), (7, 42956), (Start: 8 @42962 has 1 MA's), (9, 42974), (Start: 10 @42980 has 25 MA's), (17, 43055), (20, 43124), (23, 43154), (27, 43241), (29, 43256),

Gene: Cross\_68 Start: 52673, Stop: 52951, Start Num: 11 Candidate Starts for Cross\_68: (Start: 11 @52673 has 49 MA's), (14, 52733), (18, 52796), (29, 52937),

Gene: Cursive\_66 Start: 52198, Stop: 52476, Start Num: 11 Candidate Starts for Cursive\_66: (Start: 11 @52198 has 49 MA's), (14, 52258), (18, 52321), (29, 52462),

Gene: Daubenski\_69 Start: 52439, Stop: 52735, Start Num: 11 Candidate Starts for Daubenski\_69: (Start: 11 @52439 has 49 MA's), (Start: 12 @52478 has 2 MA's), (15, 52502), (18, 52562), (28, 52703), (29, 52709), (31, 52727),

Gene: EGole\_69 Start: 53619, Stop: 53897, Start Num: 11 Candidate Starts for EGole\_69: (Start: 11 @53619 has 49 MA's), (14, 53679), (18, 53742), (29, 53883),

Gene: Elmer\_77 Start: 53059, Stop: 53343, Start Num: 11 Candidate Starts for Elmer\_77: (Start: 11 @53059 has 49 MA's), (Start: 12 @53098 has 2 MA's), (18, 53182), (19, 53185), (26, 53305), (29, 53329),

Gene: Emma1919\_49 Start: 41770, Stop: 42051, Start Num: 10 Candidate Starts for Emma1919\_49: (3, 41668), (Start: 8 @41752 has 1 MA's), (9, 41764), (Start: 10 @41770 has 25 MA's), (15, 41836), (17, 41845), (20, 41914), (27, 42031),

Gene: Enygma\_70 Start: 53784, Stop: 54068, Start Num: 11 Candidate Starts for Enygma\_70: (Start: 11 @53784 has 49 MA's), (Start: 12 @53823 has 2 MA's), (18, 53907), (19, 53910), (21, 53934), (22, 53937), (25, 53997), (29, 54054),

Gene: Evy\_69 Start: 52662, Stop: 52958, Start Num: 11 Candidate Starts for Evy\_69: (Start: 11 @52662 has 49 MA's), (18, 52785), (28, 52926), (29, 52932),

Gene: Faust\_48 Start: 42300, Stop: 42581, Start Num: 10 Candidate Starts for Faust\_48: (Start: 8 @42282 has 1 MA's), (9, 42294), (Start: 10 @42300 has 25 MA's), (15, 42366), (20, 42444), (27, 42561),

Gene: Forrest\_50 Start: 42467, Stop: 42748, Start Num: 10 Candidate Starts for Forrest\_50: (Start: 8 @42449 has 1 MA's), (9, 42461), (Start: 10 @42467 has 25 MA's), (15, 42533), (17, 42542), (20, 42611), (27, 42728),

Gene: Francob\_47 Start: 41839, Stop: 42120, Start Num: 10 Candidate Starts for Francob\_47: (6, 41803), (Start: 8 @41821 has 1 MA's), (9, 41833), (Start: 10 @41839 has 25 MA's), (15, 41905), (17, 41914), (27, 42100), (29, 42115),

Gene: Genie2\_70 Start: 51960, Stop: 52244, Start Num: 11 Candidate Starts for Genie2\_70: (Start: 11 @51960 has 49 MA's), (Start: 12 @51999 has 2 MA's), (18, 52083), (19, 52086), (21, 52110), (25, 52173), (29, 52230),

Gene: Gilson\_49 Start: 41723, Stop: 42004, Start Num: 10 Candidate Starts for Gilson\_49: (3, 41621), (Start: 8 @41705 has 1 MA's), (9, 41717), (Start: 10 @41723 has 25 MA's), (15, 41789), (17, 41798), (20, 41867), (27, 41984),

Gene: HangryHippo\_70 Start: 52672, Stop: 52950, Start Num: 11 Candidate Starts for HangryHippo\_70: (Start: 11 @52672 has 49 MA's), (14, 52732), (18, 52795), (29, 52936),

Gene: IchabodCrane\_67 Start: 51693, Stop: 51977, Start Num: 11 Candidate Starts for IchabodCrane\_67: (Start: 11 @51693 has 49 MA's), (Start: 12 @51732 has 2 MA's), (18, 51816), (19, 51819), (21, 51843), (25, 51906), (29, 51963),

Gene: Jada\_48 Start: 41649, Stop: 41930, Start Num: 10 Candidate Starts for Jada\_48: (Start: 8 @41631 has 1 MA's), (9, 41643), (Start: 10 @41649 has 25 MA's), (15, 41715), (17, 41724), (20, 41793), (27, 41910),

Gene: Jay2Jay\_73 Start: 53515, Stop: 53811, Start Num: 11 Candidate Starts for Jay2Jay\_73: (Start: 11 @53515 has 49 MA's), (18, 53638), (28, 53779), (29, 53785),

Gene: JimJam\_70 Start: 52067, Stop: 52351, Start Num: 11 Candidate Starts for JimJam\_70: (Start: 11 @52067 has 49 MA's), (Start: 12 @52106 has 2 MA's), (18, 52190), (19, 52193), (21, 52217), (25, 52280), (29, 52337),

Gene: Karimac\_69 Start: 52098, Stop: 52382, Start Num: 11 Candidate Starts for Karimac\_69: (Start: 11 @52098 has 49 MA's), (Start: 12 @52137 has 2 MA's), (18, 52221), (19, 52224), (21, 52248), (23, 52269), (25, 52311), (29, 52368), Gene: Karp\_47 Start: 42580, Stop: 42861, Start Num: 10 Candidate Starts for Karp\_47: (5, 42538), (7, 42556), (Start: 8 @42562 has 1 MA's), (9, 42574), (Start: 10 @42580 has 25 MA's), (17, 42655), (20, 42724), (23, 42754), (27, 42841), (29, 42856), Gene: Kenrey\_49 Start: 41916, Stop: 42203, Start Num: 10 Candidate Starts for Kenrey\_49: (Start: 8 @41898 has 1 MA's), (9, 41910), (Start: 10 @41916 has 25 MA's), (15, 41982), (17, 41991), (20, 42060), (27, 42177), (29, 42192), (30, 42195), Gene: Larnav\_73 Start: 52657, Stop: 52935, Start Num: 11 Candidate Starts for Larnav\_73: (Start: 11 @52657 has 49 MA's), (14, 52717), (18, 52780), (29, 52921), Gene: Leo04\_69 Start: 53172, Stop: 53450, Start Num: 11 Candidate Starts for Leo04\_69: (Start: 11 @53172 has 49 MA's), (14, 53232), (18, 53295), (29, 53436), Gene: Liandry\_67 Start: 52041, Stop: 52319, Start Num: 11 Candidate Starts for Liandry\_67: (Start: 11 @52041 has 49 MA's), (18, 52164), (21, 52191), (29, 52305), Gene: LilMartin\_65 Start: 50975, Stop: 51271, Start Num: 11 Candidate Starts for LilMartin\_65: (Start: 11 @50975 has 49 MA's), (Start: 12 @51014 has 2 MA's), (14, 51035), (18, 51098), (21, 51125), (28, 51239), (29, 51245), (31, 51263), Gene: Limpid\_45 Start: 40848, Stop: 41129, Start Num: 10 Candidate Starts for Limpid\_45: (5, 40806), (Start: 8 @40830 has 1 MA's), (9, 40842), (Start: 10 @40848 has 25 MA's), (20, 40992), (22, 41004), (27, 41109), (29, 41124), Gene: LukeCage\_69 Start: 51891, Stop: 52136, Start Num: 12 Candidate Starts for LukeCage\_69: (Start: 11 @51852 has 49 MA's), (Start: 12 @51891 has 2 MA's), (18, 51975), (19, 51978), (21, 52002), (25, 52065), (29, 52122), Gene: Lululemon\_69 Start: 52053, Stop: 52331, Start Num: 11 Candidate Starts for Lululemon\_69: (Start: 11 @52053 has 49 MA's), (14, 52113), (18, 52176), (29, 52317), Gene: MeganTheeKilla\_47 Start: 41084, Stop: 41365, Start Num: 10 Candidate Starts for MeganTheeKilla\_47: (Start: 8 @41066 has 1 MA's), (9, 41078), (Start: 10 @41084 has 25 MA's), (15, 41150), (17, 41159), (20, 41228), (27, 41345), Gene: Mildred21\_66 Start: 51171, Stop: 51455, Start Num: 11 Candidate Starts for Mildred21\_66:

(Start: 11 @51171 has 49 MA's), (Start: 12 @51210 has 2 MA's), (14, 51231), (18, 51294), (21, 51321), (24, 51357), (25, 51384), (28, 51435), (29, 51441),

Gene: MindFlayer\_68 Start: 51600, Stop: 51884, Start Num: 11 Candidate Starts for MindFlayer\_68: (Start: 11 @51600 has 49 MA's), (Start: 12 @51639 has 2 MA's), (18, 51723), (19, 51726), (21, 51750), (25, 51813), (29, 51870),

Gene: Moab\_48 Start: 42953, Stop: 43234, Start Num: 10 Candidate Starts for Moab\_48: (6, 42917), (Start: 8 @42935 has 1 MA's), (Start: 10 @42953 has 25 MA's), (15, 43019), (20, 43097), (23, 43127), (27, 43214), (29, 43229),

Gene: Mugiwara\_71 Start: 52351, Stop: 52635, Start Num: 11 Candidate Starts for Mugiwara\_71: (Start: 11 @52351 has 49 MA's), (Start: 12 @52390 has 2 MA's), (18, 52474), (19, 52477), (21, 52501), (25, 52564), (29, 52621),

Gene: MulchMansion\_65 Start: 50975, Stop: 51271, Start Num: 11 Candidate Starts for MulchMansion\_65: (Start: 11 @50975 has 49 MA's), (Start: 12 @51014 has 2 MA's), (14, 51035), (18, 51098), (21, 51125), (28, 51239), (29, 51245), (31, 51263),

Gene: Muntaha\_44 Start: 42639, Stop: 42911, Start Num: 10 Candidate Starts for Muntaha\_44: (Start: 10 @42639 has 25 MA's), (16, 42708), (19, 42768), (27, 42900),

Gene: Navo\_68 Start: 51963, Stop: 52241, Start Num: 11 Candidate Starts for Navo\_68: (Start: 11 @51963 has 49 MA's), (18, 52086), (21, 52113), (29, 52227),

Gene: NootNoot\_64 Start: 50955, Stop: 51233, Start Num: 11 Candidate Starts for NootNoot\_64: (Start: 11 @50955 has 49 MA's), (18, 51078), (21, 51105), (29, 51219),

Gene: PacManQ\_69 Start: 52053, Stop: 52331, Start Num: 11 Candidate Starts for PacManQ\_69: (Start: 11 @52053 has 49 MA's), (14, 52113), (18, 52176), (29, 52317),

Gene: Paradiddles\_64 Start: 51219, Stop: 51497, Start Num: 11 Candidate Starts for Paradiddles\_64: (Start: 11 @51219 has 49 MA's), (18, 51342), (21, 51369), (29, 51483),

Gene: Patelgo\_48 Start: 43140, Stop: 43421, Start Num: 10 Candidate Starts for Patelgo\_48: (6, 43104), (Start: 8 @43122 has 1 MA's), (9, 43134), (Start: 10 @43140 has 25 MA's), (15, 43206), (20, 43284), (23, 43314), (27, 43401), (29, 43416),

Gene: Peebs\_67 Start: 52407, Stop: 52685, Start Num: 11 Candidate Starts for Peebs\_67: (Start: 11 @52407 has 49 MA's), (14, 52467), (18, 52530), (29, 52671),

Gene: Pepperwood\_68 Start: 52540, Stop: 52818, Start Num: 11

Candidate Starts for Pepperwood\_68: (Start: 11 @52540 has 49 MA's), (14, 52600), (18, 52663), (29, 52804),

Gene: Persimmon\_64 Start: 50888, Stop: 51166, Start Num: 11 Candidate Starts for Persimmon\_64: (Start: 11 @50888 has 49 MA's), (18, 51011), (21, 51038), (29, 51152),

Gene: Phredrick\_47 Start: 40987, Stop: 41274, Start Num: 10 Candidate Starts for Phredrick\_47: (Start: 8 @40969 has 1 MA's), (9, 40981), (Start: 10 @40987 has 25 MA's), (15, 41053), (17, 41062), (20, 41131), (27, 41248), (29, 41263), (30, 41266),

Gene: PinkiePie\_66 Start: 52041, Stop: 52319, Start Num: 11 Candidate Starts for PinkiePie\_66: (Start: 11 @52041 has 49 MA's), (18, 52164), (21, 52191), (29, 52305),

Gene: PumpkinSpice\_69 Start: 51992, Stop: 52276, Start Num: 11 Candidate Starts for PumpkinSpice\_69: (Start: 11 @51992 has 49 MA's), (Start: 12 @52031 has 2 MA's), (18, 52115), (19, 52118), (21, 52142), (25, 52205), (29, 52262),

Gene: Quaran19\_70 Start: 51983, Stop: 52267, Start Num: 11 Candidate Starts for Quaran19\_70: (Start: 11 @51983 has 49 MA's), (Start: 12 @52022 has 2 MA's), (18, 52106), (19, 52109), (21, 52133), (25, 52196), (29, 52253),

Gene: SaltySpitoon\_70 Start: 51992, Stop: 52276, Start Num: 11 Candidate Starts for SaltySpitoon\_70: (Start: 11 @51992 has 49 MA's), (Start: 12 @52031 has 2 MA's), (18, 52115), (19, 52118), (21, 52142), (25, 52205), (29, 52262),

Gene: Samisti12\_68 Start: 53847, Stop: 54125, Start Num: 11 Candidate Starts for Samisti12\_68: (Start: 11 @53847 has 49 MA's), (14, 53907), (18, 53970), (29, 54111),

Gene: SeresaTree\_47 Start: 41684, Stop: 41971, Start Num: 9 Candidate Starts for SeresaTree\_47: (Start: 8 @41672 has 1 MA's), (9, 41684), (Start: 10 @41690 has 25 MA's), (15, 41756), (20, 41834), (27, 41951),

Gene: Sham\_45 Start: 42846, Stop: 43127, Start Num: 10 Candidate Starts for Sham\_45: (4, 42747), (6, 42810), (Start: 8 @42828 has 1 MA's), (9, 42840), (Start: 10 @42846 has 25 MA's), (17, 42921), (20, 42990), (23, 43020), (27, 43107), (29, 43122),

Gene: Sollertia\_70 Start: 51960, Stop: 52244, Start Num: 11 Candidate Starts for Sollertia\_70: (Start: 11 @51960 has 49 MA's), (Start: 12 @51999 has 2 MA's), (18, 52083), (19, 52086), (21, 52110), (25, 52173), (29, 52230),

Gene: SparkleGoddess\_48 Start: 42982, Stop: 43263, Start Num: 10 Candidate Starts for SparkleGoddess\_48:

(5, 42940), (7, 42958), (Start: 8 @42964 has 1 MA's), (9, 42976), (Start: 10 @42982 has 25 MA's), (17, 43057), (20, 43126), (23, 43156), (27, 43243), (29, 43258),

Gene: Spelly\_70 Start: 51947, Stop: 52231, Start Num: 11 Candidate Starts for Spelly\_70: (Start: 11 @51947 has 49 MA's), (Start: 12 @51986 has 2 MA's), (18, 52070), (19, 52073), (21, 52097), (25, 52160), (29, 52217),

Gene: Spilled\_71 Start: 52064, Stop: 52348, Start Num: 11 Candidate Starts for Spilled\_71: (Start: 11 @52064 has 49 MA's), (Start: 12 @52103 has 2 MA's), (18, 52187), (19, 52190), (21, 52214), (25, 52277), (29, 52334),

Gene: Squillium\_67 Start: 52042, Stop: 52320, Start Num: 11 Candidate Starts for Squillium\_67: (Start: 11 @52042 has 49 MA's), (18, 52165), (21, 52192), (29, 52306),

Gene: Stanimal\_70 Start: 51849, Stop: 52133, Start Num: 11 Candidate Starts for Stanimal\_70: (Start: 11 @51849 has 49 MA's), (Start: 12 @51888 has 2 MA's), (18, 51972), (19, 51975), (21, 51999), (25, 52062), (29, 52119),

Gene: StarPlatinum\_70 Start: 52531, Stop: 52776, Start Num: 12 Candidate Starts for StarPlatinum\_70: (Start: 11 @52492 has 49 MA's), (Start: 12 @52531 has 2 MA's), (18, 52615), (19, 52618), (21, 52642), (25, 52705), (29, 52762),

Gene: Stigma\_48 Start: 42995, Stop: 43276, Start Num: 10 Candidate Starts for Stigma\_48: (5, 42953), (7, 42971), (Start: 8 @42977 has 1 MA's), (9, 42989), (Start: 10 @42995 has 25 MA's), (17, 43070), (20, 43139), (23, 43169), (27, 43256), (29, 43271),

Gene: Sushi23\_68 Start: 52765, Stop: 53043, Start Num: 11 Candidate Starts for Sushi23\_68: (Start: 11 @52765 has 49 MA's), (14, 52825), (18, 52888), (29, 53029),

Gene: Targaryen\_69 Start: 53564, Stop: 53860, Start Num: 11 Candidate Starts for Targaryen\_69: (Start: 11 @53564 has 49 MA's), (18, 53687), (28, 53828), (29, 53834),

Gene: Teutsch\_68 Start: 53028, Stop: 53306, Start Num: 11 Candidate Starts for Teutsch\_68: (Start: 11 @53028 has 49 MA's), (14, 53088), (18, 53151), (29, 53292),

Gene: TomSawyer\_68 Start: 51586, Stop: 51870, Start Num: 11 Candidate Starts for TomSawyer\_68: (Start: 11 @51586 has 49 MA's), (Start: 12 @51625 has 2 MA's), (18, 51709), (19, 51712), (21, 51736), (25, 51799), (29, 51856),

Gene: Tomas\_72 Start: 54306, Stop: 54590, Start Num: 11 Candidate Starts for Tomas\_72: (1, 54165), (2, 54195), (Start: 11 @54306 has 49 MA's), (Start: 12 @54345 has 2 MA's), (13, 54348), (18, 54429), (19, 54432), (21, 54456), (29, 54576),

Gene: Tribute\_66 Start: 52234, Stop: 52512, Start Num: 11 Candidate Starts for Tribute\_66: (Start: 11 @52234 has 49 MA's), (14, 52294), (18, 52357), (29, 52498),

Gene: TunaTartare\_47 Start: 43126, Stop: 43425, Start Num: 8 Candidate Starts for TunaTartare\_47: (6, 43108), (Start: 8 @43126 has 1 MA's), (9, 43138), (Start: 10 @43144 has 25 MA's), (20, 43288), (23, 43318), (27, 43405), (29, 43420),

Gene: Wakanda\_44 Start: 42577, Stop: 42849, Start Num: 10 Candidate Starts for Wakanda\_44: (Start: 10 @42577 has 25 MA's), (16, 42646), (19, 42706), (27, 42838),

Gene: Warpy\_72 Start: 53028, Stop: 53324, Start Num: 11 Candidate Starts for Warpy\_72: (Start: 11 @53028 has 49 MA's), (18, 53151), (28, 53292), (29, 53298),

Gene: Watermoore\_68 Start: 53244, Stop: 53522, Start Num: 11 Candidate Starts for Watermoore\_68: (Start: 11 @53244 has 49 MA's), (14, 53304), (18, 53367), (29, 53508),

Gene: WhereRU\_67 Start: 51479, Stop: 51757, Start Num: 11 Candidate Starts for WhereRU\_67: (Start: 11 @51479 has 49 MA's), (18, 51602), (21, 51629), (29, 51743),

Gene: Wofford\_69 Start: 53022, Stop: 53306, Start Num: 11 Candidate Starts for Wofford\_69: (Start: 11 @53022 has 49 MA's), (Start: 12 @53061 has 2 MA's), (18, 53145), (19, 53148), (26, 53268), (29, 53292),

Gene: Yaboi\_70 Start: 51937, Stop: 52221, Start Num: 11 Candidate Starts for Yaboi\_70: (Start: 11 @51937 has 49 MA's), (Start: 12 @51976 has 2 MA's), (18, 52060), (19, 52063), (21, 52087), (25, 52150), (29, 52207),